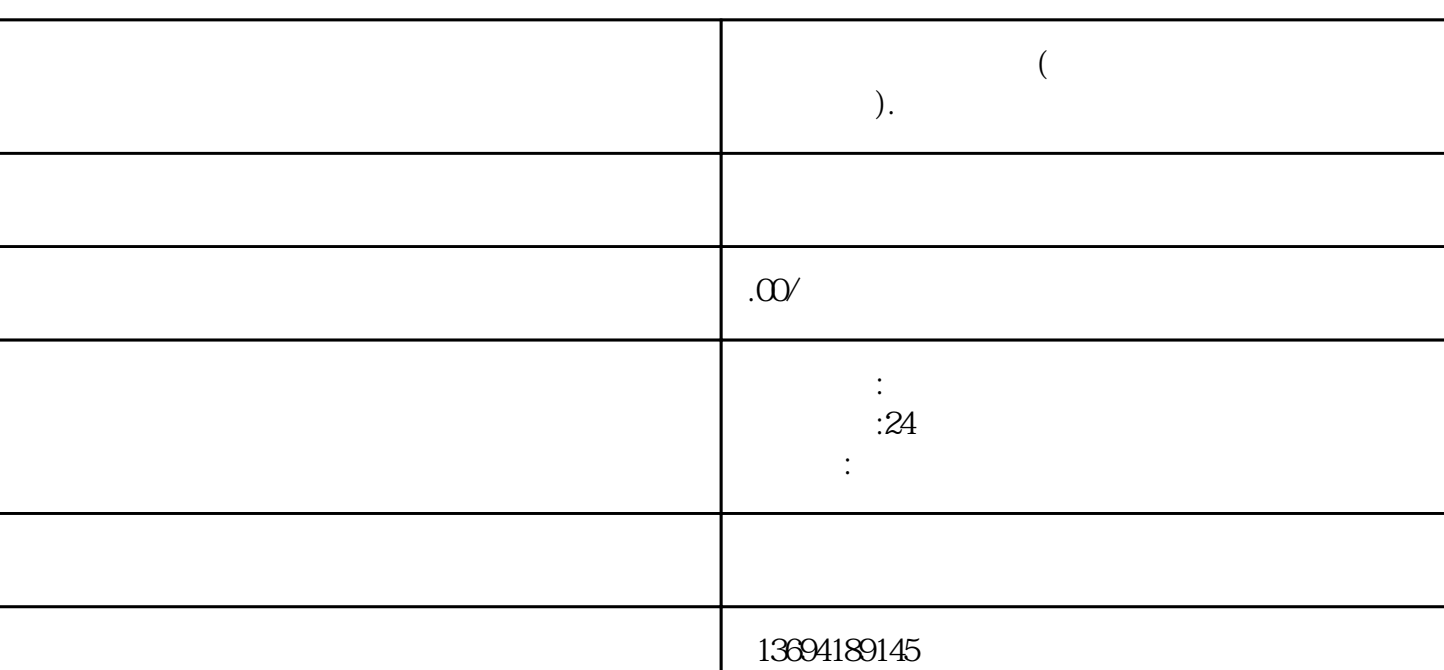

**微信投票如何创建的(一招教你如何用微信创建投票活动).**

 $\alpha$  and  $\alpha$  and  $\beta$ 

 $\frac{a}{\sqrt{a}}$ 

 $1$ 

 $\frac{a}{+}$ 

A B C

 $\frac{d}{dt}$  are  $\frac{d}{dt}$ 

 $2<sub>1</sub>$ 

 $\frac{1}{2}$   $\frac{1}{2}$   $\alpha$  $\frac{1}{2}$ ,  $\frac{1}{2}$ ,

 $\mathcal{R}$ 

 $\overline{\mathcal{R}}$  $\alpha$  and  $\beta$ 

 $3 \sim$ 

 $\mathcal{R}$ 

 $\mu$  , and the property of the state  $\mu$  of the state  $\mu$  , and the state  $\mu$ 

 $\alpha$ 

 $\alpha$ " and  $\beta$ " and  $\beta$ " and

"你喜欢的电影类型是什么?"接下来是选项设置,你可以添加多个选项供投票者选择,如"喜剧片"  $\alpha$  , we are not the contract of  $\alpha$  the  $\beta$ 

 $\alpha$  and  $\alpha$  and  $\alpha$